# Travaux pratiques séance n°2 - corrigé

Exercice de rappel :

```
import java.util.Scanner;
public class Rappel { 
    public static void main ( String [ ] args ) { 
      Scanner in = new Scanner( System.in );
      int s = in.next();
      char a ;
      int a , bb // il manque le ;
      char c = 'bonjour' ; // 'bonjour' n'est pas du type char
      boolean tt = // la partie droite de l'affectation manque
      a=2; // 2 doit être un caractèe et se note '2'
      bb = x+ in.nextDouble(); // erreur de typage et x non déclaré
      tt=x+4; // erreur de typage
      a = bb +1; // erreur de typage
      bb= 3*tt ;// erreur de typage
      bb+1 = 3 ; // pas d'expression dans la partie droite d'une
affectation
      bb==2; // une condition n'est pas une instruction
    }
}
```
### Exercice 1 : la structure de contrôle switch

o Réécrire la suite de if en utilisant l'instruction switch (transparent 48 cours n°4).

```
if(x \leq 1) x = x + 4;else if( x==2) x=x+8;
        else if( x==3) x=x+12;
                else if( x>=4) x=x+16;
```
o Modifier et compléter le programme suivant qui saisit un entier et affiche le résultat correspondant .

### **Solution**

```
import java.util.Scanner;
public class S2E1{
   public static void main( String[] args ){
      Scanner input = new Scanner(System.in);
      // saisir un entier et l'affecter à la variable x
      int x = input.nextInt();
      // remplacer cette suite d'instructions par un switch
      switch(x){
            case 2 : x=x+8;;break;
            case 3 : x=x+12;break;
           default : if(x \le -1) x = x + 4; else if(x \ge -4) x = x + 16;
        }
\frac{1}{2} afficher la valeur de x précédée de la chaîne de caractères: \leftarrow x = \leftarrow ySystem.out.println("x = "+x);
   }
}
```
o Compiler puis exécuter ce programme

#### Rappel :

```
utilisation de la Classe Scanner. 
      il faut l'importer : 
import java.util.Scanner ;
      puis créer un objet capable de lire une donnée à partir de l'écran: 
Scanner input = new Scanner(System.in) ; // System.in représente le clavier
      puis lire la donnée (exemples) :
double d = input.nextDouble();
int a = input.nextInt();
```
### Exercice 2 : boucle for

Sachant que 1 mile vaut 1.609 kms, compléter le programme suivant qui affiche la table de conversion :

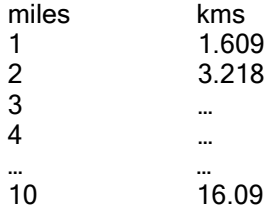

```
import java.util.Scanner;
public class S2E2{
  public static void main( String[] args ){
      // déclarer une variable x qui représente les valeur de miles
      …......
      // déclarer une variable y qui représente les valeur en kms
      ………
      // afficher la première ligne du tableau et 
      // passer le curseur à la ligne
      ………
      // traduire cette suite d'instructions
      répéter 10 fois
            convertir x en kms;
            afficher x;
            afficher le résultat de la conversion;
            passer le curseur à la ligne;
     fin répéter;
   }
}
```
#### **Solution**

```
import java.util.Scanner;
public class S2E2{
   public static void main( String[] args ){
       // déclarer une variable x qui représente les valeur de miles
     int x;
      // déclarer une variable y qui représente les valeur en kms
    double y;
      // afficher la première ligne du tableau et 
      // passer le curseur à la ligne
```

```
System.out.println("miles kms");
    // traduire cette suite d'instructions
   for( int i=1; i<=10; i++){
       x= i;y = x*1.609; System.out.print(x+"\t\t"+y);
        System.out.println();
    }
  }
}
```
Exercice 3 : boucle while

Compléter le programme suivant qui a pour rôle de saisir des valeurs réelles et de n'afficher que celles qui appartiennent à l'intervalle [100.0..1000.0]. Pour interrompre la saisie, le programme pose une question à laquelle l'utilisateur répond par les caractères 'O' ou 'o' pour continuer et 'N' ou 'n' pour arrêter la saisie.

```
import java.util.Scanner;
import static java.lang.System.*;
public class S2E3{
     public static void main( String[] args ){
        Scanner input = new Scanner ( System.in );
         // déclarer une variable réelle x 
       ………
         // déclarer une variable reponse destinée à contenir un caractère
         while(………){
             out.print(" veuillez saisir une valeur réelle : ");
             // saisie d'une valeur réelle dans la variable x
 ………
           // La valeur de x appartient-elle à l'intervalle [100.0…1000.0]
            // si oui afficher cette valeur
            ………
            // sinon ne rien faire
             out.print("voulez vous continuer (O,o/N,n): ");
            // saisie de la réponse dans la variable reponse
            reponse = input.next() .chart(0); }
         out.println("Au revoir!");
     }
}
```
Note : pour saisir d'une valeur réelle, par exemple 45.6, on tapera 45,6

```
Solution
import java.util.Scanner;
import static java.lang.System.*;
public class S2E3{
     public static void main( String[] args ){
        Scanner input = new Scanner ( System.in );
         // déclarer une variable réelle x 
         double x;
         // déclarer une variable reponse destinée à contenir un caractère
         char reponse='o';
        while( reponse=='o' || reponse=='0' ){
             out.print(" veuillez saisir une valeur réelle : ");
             // saisie d'une valeur réelle dans la variable x
```

```
 x=input.nextDouble();
             // La valeur de x appartient-elle à l'intervalle [100…1000.]
             // si oui afficher cette valeur
             if(x>=100. && x<=1000.)
                 out.println(x);
             // sinon ne rien faire
             out.print("voulez vous continuer (O,o/N,n): ");
             // saisie de la réponse dans la variable reponse
            reponse = input.next() .chart(0); }
         out.println("Au revoir!");
     }
}
```
### Exercice 4 : boucle do..while

Modifier le programme précédent de façon à ce qu'il s'interrompe lorsque l'utilisateur tape la valeur 0. On remplacera la boucle while par une boucle do..while.

#### **Solution**

```
import java.util.Scanner;
import static java.lang.System.*;
public class S2E3{
     public static void main( String[] args ){
         Scanner input = new Scanner ( System.in );
          // déclarer une variable réelle x 
       double x;
        // déclarer une variable reponse destinée à contenir un caractère
       char reponse; // initialisation non nécessaire
       do{
              out.print(" veuillez saisir une valeur réelle : ");
              // saisie d'une valeur réelle dans la variable x
            x = input.nextDouble();
          // La valeur de x appartient-elle à l'intervalle [100.0…1000.0]
          // si oui afficher cette valeur
             if( x>=100.0 && x<=1000.0) 
                 out.print("x = "+x); // sinon ne rien faire
              out.print("\n\nvoulez vous continuer (O,o/N,n): ");
              // saisie de la réponse dans la variable reponse
             reponse = input.next().charAt(0);
      }\text{while}( \text{re్} == ' \circ' \text{ } | \text{re్} == ' \circ' \text{ } );
       out.println("Au revoir!");
     }
}
```
## Exercice 5 : blocs

Avant d'exécuter ce programme :

- o corriger les 2 erreurs
- o dire quelles seront les valeurs affichées selon que la valeur saisie est 0 ou toute autre valeur entière.

```
Solution
import java.util.Scanner;
import static java.lang.System.*;
public static void main(String[] args){
   Scanner input = new Scanner(System.in);
   int a = input.nextInt();
   if (a != 0) {
      int a=10;
      int b=3+2*a; out.println("b="+b);
      out.println("a="+a);
    }
    else{
     a=8; int c=3+a;
       out.println("c="+c);
      out.println("a="+a);
      out.println("b="+b); // b est inconnue dans ce bloc
    }
   out.println("a="+a);
    out.println("b="+b);// b est inconnue dans ce bloc
}
```